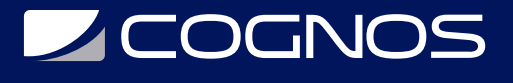

### Contenedores con Dockers y Kubernetes

Código: RNC-001

**Propuesta de Valor:** OTROS CURSOS DE CAPACITACIÓN TECNOLÓGICA

**Duración:** 40 Horas

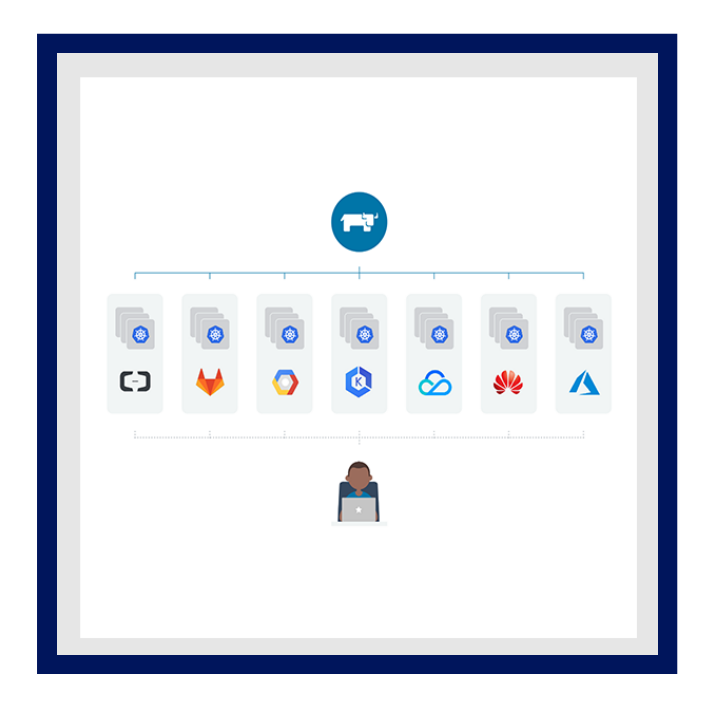

Este curso le enseña cómo diseñar, construir e implementar aplicaciones de software en contenedores en un clúster de Rancher. Ya sea que tenga la tarea de escribir aplicaciones nativas de contenedores o migrar aplicaciones industriales existentes, este curso brinda capacitación práctica para impulsar la productividad de los desarrolladores con la tecnología de Rancher.

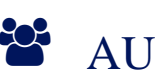

### AUDIENCIA

- Desarrolladores que deseen contener aplicaciones de software.
- Administradores que son nuevos en la tecnología de contenedores y la orquestación de contenedores.
- Arquitectos que estén considerando utilizar tecnologías de contenedores en arquitecturas de software.
- $\bullet$  Ingenieros de confiabilidad del sitio que estén considerando usar Rancher.

### $\equiv$  PRE REQUISITOS

- Se requiere acceso a Internet para este curso para acceder a los clústeres dedicados y compartidos de Rancher.
- Ser capaz de usar una sesión de terminal de Linux, emitir comandos del sistema operativo y estar familiarizado con las secuencias de comandos de shell.
- Tener experiencia con arquitecturas de aplicaciones web y sus tecnologías correspondientes.

# <sup>©</sup> OBJETIVOS

- Analizar la arquitectura de Rancher y de los contenedores.
- Crear servicios en contenedores.
- Gestionar contenedores e imágenes en contenedores.
- Diseñar imágenes personalizadas en contenedores.
- Gestionar y activar la compilación de aplicaciones.
- Personalizar una imagen básica actual generada con la herramienta Source-to-Image (S2I).

# **Z COGNOS**

- Desarrollar una plantilla de Rancher.
- Crear comprobaciones de estado para supervisar y mejorar la confiabilidad de las aplicaciones.

# **F** CERTIFICACIÓN DISPONIBLE

Certificado oficial de **COGNOS**.

## *D* CONTENIDO

### 1. INTRODUCCIÓN A LA TECNOLOGÍA DE CONTENEDORES

1.1. DESCRIBA CÓMO SE PUEDE EJECUTAR EL SOFTWARE EN CONTENEDORES ORQUESTADOS POR RANCHER

#### 2. CREAR SERVICIOS EN CONTENEDORES

2.1. APROVISIONE UN SERVIDOR UTILIZANDO TECNOLOGÍA DE CONTENEDORES

#### 3. ADMINISTRAR CONTENEDORES

3.1. MANIPULE IMÁGENES DE CONTENEDORES PREDISEÑADOS PARA CREAR Y ADMINISTRAR SERVICIOS EN CONTENEDORES

#### 4. ADMINISTRAR IMÁGENES DE CONTENEDORES

4.1. ADMINISTRE EL CICLO DE VIDA DE UNA IMAGEN DE CONTENEDOR DESDE SU CREACIÓN HASTA SU ELIMINACIÓN

#### 5. CREAR IMÁGENES DE CONTENEDOR PERSONALIZADAS

5.1. DISEÑE Y CODIFIQUE UN DOCKERFILE PARA CREAR UNA IMAGEN DE CONTENEDOR PERSONALIZADA

#### 6. IMPLEMENTAR APLICACIONES EN CONTENEDORES EN RANCHER

6.1. IMPLEMENTE APLICACIONES DE CONTENEDOR ÚNICO EN RANCHER

### 7. SOLUCIONAR PROBLEMAS DE APLICACIONES EN CONTENEDORES

7.1. SOLUCIONAR PROBLEMAS DE UNA APLICACIÓN EN CONTENEDORES IMPLEMENTADA EN RANCHER

#### 8. IMPLEMENTAR Y ADMINISTRAR APLICACIONES EN UN CLÚSTER DE RANCHER

8.1. UTILICE VARIOS MÉTODOS DE EMPAQUETADO DE APLICACIONES PARA IMPLEMENTAR APLICACIONES EN UN CLÚSTER DE RANCHER Y LUEGO ADMINISTRE SUS RECURSOS

#### 9. DISEÑO DE APLICACIONES EN CONTENEDORES PARA RANCHER

9.1. SELECCIONE UN MÉTODO DE CONTENEDORIZACIÓN PARA UNA APLICACIÓN Y CREE UN CONTENEDOR PARA QUE SE EJECUTE EN UN CLÚSTER DE RANCHER

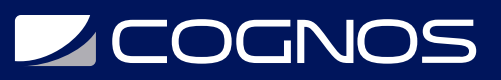

### 10. PUBLICAR IMÁGENES DE CONTENEDOR EMPRESARIAL

10.1. CREE UN REGISTRO EMPRESARIAL Y PUBLIQUE IMÁGENES DE CONTENEDOR EN ÉL

#### 11. CREA APLICACIONES

11.1. DESCRIBA EL PROCESO DE COMPILACIÓN DE RANCHER, LUEGO ACTIVE Y ADMINISTRE LAS COMPILACIONES

#### 12. PERSONALIZAR COMPILACIONES DE FUENTE A IMAGEN (S2I)

12.1. PERSONALICE UNA IMAGEN BASE DE S2I EXISTENTE Y CREE UNA NUEVA

#### 13. CREE APLICACIONES A PARTIR DE PLANTILLAS DE RANCHER

13.1. DESCRIBA LOS ELEMENTOS DE UNA PLANTILLA Y CREE UNA PLANTILLA DE APLICACIÓN DE CONTENEDOR MÚLTIPLE

#### 14. ADMINISTRAR IMPLEMENTACIONES DE APLICACIONES

14.1. SUPERVISE EL ESTADO DE LAS APLICACIONES E IMPLEMENTE VARIOS MÉTODOS DE IMPLEMENTACIÓN PARA APLICACIONES NATIVAS DE LA NUBE

### 15. REALIZAR UNA REVISIÓN INTEGRAL

15.1. CREE E IMPLEMENTE APLICACIONES NATIVAS DE LA NUBE EN RANCHER

# $R$ BENEFICIOS

Podrá demostrar estas habilidades:

- Diseñe imágenes de contenedores para contener aplicaciones.
- Personalice las compilaciones de aplicaciones e implemente ganchos de compilación posteriores a la confirmación.
- Cree una plantilla de aplicación de contenedores múltiples.
- Implemente verificaciones de estado para mejorar la confiabilidad del sistema.